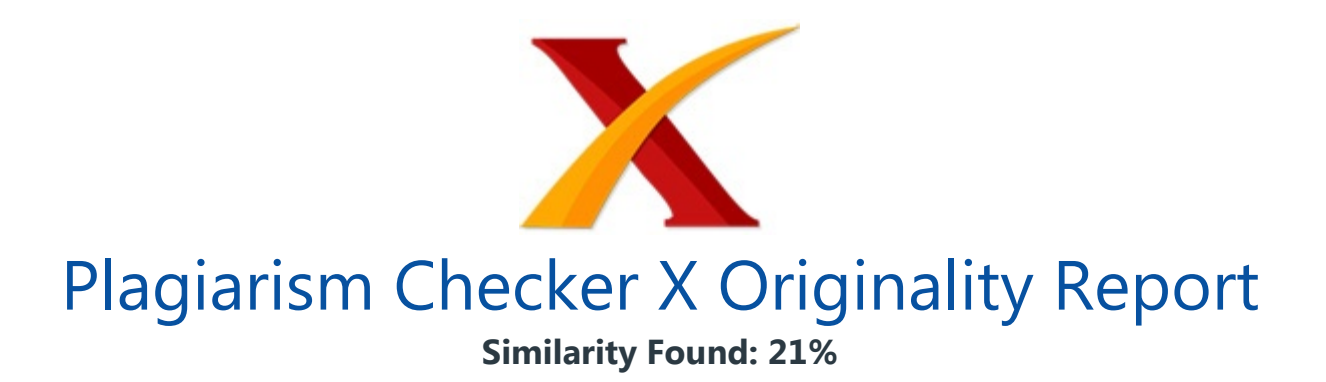

Date: Monday, June 22, 2020 Statistics: 711 words Plagiarized / 3436 Total words Remarks: Medium Plagiarism Detected - Your Document needs Selective Improvement. -------------------------------------------------------------------------------------------

PENENTUAN CALON SUB-KONTRAKTOR MENGGUNAKAN METODE ANALYTICAL HIERARCHY PROCESS (AHP) DAN SIMPLE ADDITIVE WEIGHTING (SAW) 1) Arif Zikri

Universitas Budi Luhur, Jl. Ciledug Raya, Jakarta Selatan, Indonesia E-Mail: Ferrymargana@gmail.com 2) Adam Syahputra Cristanto Universitas Budi Luhur, Jl. Ciledug Raya, Jakarta Selatan, Indonesia E-Mail: edwinesta13@gmail.com 3) Imelda Universitas Budi Luhur, Jl. Ciledug Raya, Jakarta Selatan, Indonesia E-Mail: imelda@budiluhur.ac.id ABSTRACT One factor in the durability of a contractor company is its sub-contractor.

The management of sub-contractors for companies engaged in construction services is one aspect of the company's durability to be able to complete the project that the selection is doing manually by viewing one single file That is sent by the company who wants to be a sub-contactor, it is of course besides very troublesome also inefficient and time consuming quite a while.

In determining the winner of the Procurement Committee is still having difficulty to determine the standard of the company that will become a sub-contractor, not to mention the assessment is subjective so that the elected candidate is not the best candidate. The methods used in this research use **Analytical Hierarchy Process (AHP)** for weighting of criteria and for calculation of value using **Simple Additive Weighting (SAW)** of the results of the research obtained from the SAW method used Obtained by the best sub-contractor of PT. 4Cipta with a total of 0.962 from 5 alternatives listed.

Keyword : contractors, compay, assesment, candidate.

PENDAHULUAN Proses rekrutmen perusahaan yang akan digunakan sebagai sub kontraktor oleh PT. Arvirotech Engineering Consultant dilakukan dengan cara mengirimkan email kepada perusahaan yang telah menjadi partner dan melalui website yang dimiliki, sehingga panitia pengadaan menerima banyak file dari perusahaan yang ingin menjadi subkontrak dari PT. Arvirotech Engineering Consultant.

Perusahaan calon sub kontraktor akan mengirimkan file. File tersebut berisi profil perusahaan, proposal teknis untuk penyelesaian pekerjaan, personil terampil dan Surat kutipan HPS (perkiraan harga sementara). File tersebut kemudian dipilih oleh panitia pengadaan Apakah perusahaan yang mengajukan sub-kontraktor PT.

Arvirotech Engineering Consultant memenuhi kualifikasi yang ditetapkan oleh PT. Arvirotech Engineering Consultant. Dalam proses pengecekan dan seleksi dilakukan secara manual dengan melihat satu per satu file yang dikirimkan oleh perusahaan yang ingin menjadi subcontactor, hal ini tentunya tidak terlalu merepotkan juga tidak efisien dan memakan waktu cukup lama.

Dalam menentukan pemenang Komite pengadaan masih mengalami kesulitan untuk menentukan standar perusahaan menjadi sub-kontraktor, serta penilaian subjektif sehingga kandidat Terpilih bukan kandidat terbaik. Penelitian serupa juga telah dilakukan oleh Diah permatasari, Dewi Sartika dan Suryati yang berjudul "penerapan Metode AHP dan SAW untuk penentuan promosi karyawan" masalah dalam penelitian adalah adanya kolusi dan nepotisme dalam penentuan karyawan.

Sementara kriteria yang digunakan untuk menentukan peningkatan posisi grup, eselon terakhir, posisi terakhir dan hasil pendidikan terakhir dari penelitian ini adalah aplikasi sistem pendukung keputusan yang dapat memberikan rekomendasi promosi [1]. Penelitian serupa juga dilakukan oleh Andri Syafrianto, yang berjudul penerapan algoritma **AHP dan SAW dalam** pemilihan akomodasi di Yogyakarta.

Dalam penelitiannya, membahas pilihan penginapan dengan kriteria yang digunakan adalah dari rerata dalam 2 bulan, fasilitas penginapan dan kemudahan dalam angkutan umum. Untuk metode yang berbobot AHP digunakan dan untuk menghitung nilai dan keselarasan menggunakan metode SAW. Hasil penelitiannya menunjukkan Metode AHP memiliki hasil yang lebih objektif dibandingkan dengan pemberian bobot langsung [2].

Yustina Meisella Kristania yang merupakan kombinasi dari Metode AHP dan SAW dalam mendukung pengambilan keputusan dari kredit perumahan rakyat dalam penelitiannya membahas penentuan kredit perumahan masyarakat berdasarkan data perumahan yang ada di kota Purwokerto. Kriteria yang digunakan dalam penelitian adalah harga, Desain,

jenis rumah, lokasi dan Fasilitas untuk akses dari jalan.

Hasil penelitiannya mendapatkan nilai tertinggi yaitu 0,721 dengan nama Griya Satria bukit Nirwana [3]. Ni Wayan ulandari judul pelaksanaan Metode AHP dan SAW dalam keputusan sistem pendukung prediksi potensi akademik siswa dari STMIK STIKOM Bali. Kriteria yang digunakan adalah logika, bahasa Inggris, komputer, wawancara dan pengetahuan umum.

Hasil penelitian dimana tingkat akurasi yang Diperoleh dari sistem yang dikembangkan adalah 85,55%. Tapi ketika dihitung berdasarkan kelas prediksi yang diperoleh akurasi tingkat yang sayang = 85,36%, sangat memuaskan = 76,88%, memuaskan = 89,60%, dan cukup memuaskan = 90,37% [4].

Salah satu kekurangan yang dimiliki oleh metode SAW adalah suatu keharusan untuk memberikan bobot sebelum melakukan proses perhitungan rating alternatif [5]. Menurut L. SAATY, salah satu penyebab kompleksitas dalam pengambilan keputusan adalah karena keragaman kriteria yang mempengaruhinya [6]. Untuk mengatasi hal ini, Thomas L. SAATY memperkenalkan metode analisis keputusan yang bernama Analytical hirarki Process (AHP).

Metode AHP dapat digunakan untuk mendapatkan nilai berat dalam metode SAW dengan membandingkan nilai bunga antara kriteria. Sehingga penelitian ini menggunakan metode AHP untuk melakukan proses pembobotan dari kriteria yang digunakan dan metode SAW untuk melakukan penilaian dan proses perangkingan masing-masing sub-kontraktor.

BAHAN DAN METODE Metode Penelitian Adapun tahapan dari pengumpulan data-data yang hendak digunakan untuk penelitian ini yaitu proses wawancara dengan unit yang terkait, wawancara dilakukan untuk melihat serta mengamati alur proses bisnis, knowledge, dan aturan-aturan mengenai aplikasi yang hendak dibangun sehingga aplikasi sesuai dengan kebutuhan dan mampu menjadi solusi yang tepat terkait pemilihan calon sub kontraktor.

Kemudian tahap Observasi dilakukan dengan melihat langsung proses pemilihan calon sub kontraktor. Pada studi kepustakaan dilakukan dengan cara mencari bahan yang mendukung dalam pendefinisian permasalahan melalui buku-buku, jurnal-jurnal, serta referensi-referensi vang erat kaitannya dengan objek permasalahan. Adapun alur proses penelitian dapat dilihat pada gambar 1 berikut. \_ Gambar 1.

Metode Penelitian Metode Pengambilan Sample Pengambilan sample dilakukan dengan

menggunakan metode purposive sampling [7] pada saat proses pemilihan calon sub kontraktor dengan sampel sebanyak 5 data perusahaan. Metode AHP AHP merupakan suatu model pendukung keputusan yang dikembangkan oleh Thomas L. Saaty. Model pendukung keputusan ini akan menguraikan masalah multi faktor atau multi kriteria yang kompleks menjadi suatu hirarki.

Menurut (Saaty, 1991), hirarki di definisikan sebagai suatu representasi dari sebuah permasalahan yang kompleks dalam suatu struktur multi level dimana level pertama adalah tujuan, yang diikuti level faktor, kriteria, sub kriteria dan seterusnya ke bawah hingga level terakhir dari alternatif. Dengan hirarki, suatu masalah yang komplek dapat diuraikan ke dalam kelompok – kelompoknya yang kemudian diatur menjadi suatu bentuk hirarki sehingga permasalahan akan tampak lebih terstruktur dan sistematis.

AHP sering digunakan sebagai metode pemecahan masalah dibanding dengan metode yang lain karena alasan – alasan sebagai berikut, Struktur yang berhirarki, sebagai konsekuensi dari kriteria yang dipilih, sampai pada subkriteria yang paling dalam, Memperhitungkan validitas sampai dengan batas toleransi inkonsistensi berbagai kriteria dan alternatif yang dipilih oleh pengambil keputusan, Memperhitungkan daya tahan output analisis sensitivitas pengambilan keputusan.

Dalam menyelesaikan permasalahan dengan AHP ada beberapa prinsip yang harus dipahami diantaranya adalah sebagai berikut [8]. Membuat Hirarki Sistem yang kompleks bisa dipahami dengan memecahnya menjadi elemen – elemen pendukung, menyusun elemen secara hirarki dan menggabungkannya atau mensistesinya. \_ Gambar 2. Hierarki AHP Penilaian Kriteria dan Alternatif Kriteria dan alternatif dilakukan dengan perbandingan berpasangan.

Menurut (Saaty, 1991) Untuk berbagai persoalan, skala 1 sampai 9 adalah skala terbaik untuk mengekspresikan pendapat. Nilai dan definisi pendapat kualitatif dari skala perbandingan Saaty bisa diukur menggunakan tabel analisa seperti ditunjukkan pada tabel 2.1 berikut : Tabel 1. Skala Saaty Nilai \_Keterangan \_ \_1 \_A sama penting(Equal) dengan B \_ \_3 \_A sedikit lebih penting (Moderate) dari B \_ \_5 \_A jelas lebih penting (Strong) dari B  $\_$  7  $\_$ A sangat jelas penting (Very Strong) dari B  $\_$   $\_$  9  $\_$ A mutlak lebih penting (Extreme) dari B \_ \_2,4,6,8 \_Apabila ragu-ragu antara 2 nilai yang berdekatan \_ 1/(1-9) Kebalikan nilai tingkat kepentingan dari skala 1-9 Synthesis of Priority (Penentuan Prioritas) Untuk setiap kriteria dan alternatif, perlu dilakukan perbandingan berpasangan (Pairwise Comparison).

Nilai – nilai perbandingan relatif dari seluruh alternatif kriteria bisa disesuaikan dengan judgement yang telah ditentukan untuk menghasilkan bobot dan prioritas. Bobot dan

prioritas dihitung dengan memanipulasi matriks atau melalui penyelesaian persamaan matematika. 4. Logical Consistency (Konsistensi Logis) Konsistensi memiliki dua makna. Pertama, objek – objek yang serupa bisa dikelompokkan sesuai dengan keseragaman dan relevansi.

Kedua, menyangkut tingkat hubungan antar objek yang didasarkan pada kriteria tertentu. Penghitungan konsistensi logis dilakukan dengan mengikuti langkah – langkah sebagai berikut : Mengalikan matriks dengan prioritas bersesuaian. Menjumlahkan hasil perkalian perbaris. Hasil penjumlahan tiap baris dibagi prioritas bersangkutan dan hasilnya dijumlahkan.

Hasil  $\bar{c}$  dibagi jumlah elemen, akan di dapat pmaks. Indeks Konsistensi (CI) = (pmaks-n)/(n-1). Rasio konsistensi = CI/RI, dimana RI adalah indeks random konsistensi. Jika rasio konsistensi = 0.1, hasil perhitungan data dapat dibenarkan. Lihat tabel 2 berikut : Tabel 2. Rasio Konsistensi n \_RI \_ \_2 \_0.00 \_ \_3 \_0.58 \_ \_4 \_0.90 \_ \_5 \_1.12 \_ \_6 \_1.24 \_ \_7 \_1.32 \_ \_8 \_1.41 \_ \_ Metode SAW Metode Simple Additive Weighting (SAW) sering juga dikenal istilah metode penjumlahan terbobot.

Konsep dasar metode SAW adalah mencari penjumlahan terbobot dari rating kinerja pada setiap alternatif pada semua atribut [9]. Menurut Kusumadewi [10] perhitungan menggunakan metode SAW adalah sebagai berikut : Menentukan Alternatif (Ai) Menentukan kriteria yang akan dijadikan acuan dalam pengambilan keputusan (Cj) Menentukan bobot preferensi atau tingkat kepentingan (W) setiap kriteria Menentukan Nilai Kecocokan setiap kriteria Membuat matrik keputusan (X) yang didapat dari rating kecocokan pada setiap alternatif (Ai) dengan setiap kriteria (Cj).

Melakukan langkah normalisasi matriks keputusan (X) dengan cara menghitung nilai rating kinerja ternormalisasi (rij) dari alternatif (Ai) pada kriteria (Ci) dengan rumus persamaan 2.6 sebagai berikut: \_ (1) *Jika j adalah atribut keuntungan (benefit)* serta j adalah atribut biaya (cost) Hasil dari normalisasi (rij) dari persamaan 1 membentuk matrik ternormalisasi (R). \_ 8.

Hasil akhir nilai preferensi (Vi) diperoleh dari penjumlahan dari perkalian elemen baris matrik ternormalisasi (R) dengan bobot preferensi (W) yang bersesuaian elemen kolom matrik (W) menggunakan persamaan berikut: \_ \_ \_ \_ \_ Keterangan : \_ = rangking untuk  $s$ etiap alternatif  $=$  nilai bobot dari setiap kriteria  $=$  nilai rating kinerja ternormalisasi. HASIL DAN PEMBAHASAN Pembahasan Dalam penelitian ini menggunakan data sub-kontraktor sebanyak 5 perusahaan dengan kriteria 5 buah.

Berikut adalah tabel perusahaan yang ditampilkan pada tabel 2 sebagai berikut Table 2.

Data Perusahaan No Kode Perusahaan Nama Perusahaan 1 P01 CV. Ria Prima 2 P02 PT. Arfa Tunas Makmur 3 P03 CV. Sarwo Bathi Permana 4 P04 PT. Nambur Marlata \_ \_5 \_P05 \_PT. 4Cipta \_ \_ Dan untuk tabel kriteria akan ditunjukan pada tabel 3 berikut. Table 3.

Tabel Kriteria Kode \_Nama Kriteia \_Attribut \_ \_1 \_Company Profile \_Benefit \_ \_2 \_Pengalaman Kerja \_Benefit \_ \_3 \_Tenaga Ahli \_Benefit \_ \_4 \_Sdm Dan Peralatan \_Benefit \_ \_5 \_Modal Kerja \_Benefit \_ \_ Selanjutnya, Direktur akan diberikan kuesioner untuk menemukan tingkat kepentingan kriteria yang ada dan kemudian digunakan Metode AHP untuk menentukan berat masing-masing-setiap kriteria yang akan digunakan sebagai penilaian patokan.

Berikut adalah tabel pentingnya hasil ringkasan formulir survei yang diberikan oleh pengguna sesuai dengan skala Saaty yang ditunjukkan oleh Tabel 4. Tabel 4. Kriteria pembobotan \_CP \_PK \_TA \_SDM \_MK \_ \_CP \_1 \_0.143 \_0.333 \_1 \_1 \_ \_PK \_7 \_1 \_3 \_2 \_3 \_ \_TA \_3 \_0.333 \_1 \_1 \_3 \_ \_SDM \_1 \_0.5 \_1 \_1 \_1 \_ \_MK \_1 \_0.333 \_0.333 \_1 \_1 \_ \_ Keterangan : CP = Company Profile PK = Pengalaman Kerja TA = Tenaga Ahli SDM = Sumber Daya Manusia dan Peralatan MK = Modal Kerja Kemudian jumlahkan bobot kriteria yang akan digunakan Table 5. Total bobot kriteria \_CP \_PK \_TA \_SDM \_MK \_ \_CP \_1 \_0.143 \_0.333 \_1 \_1 \_ \_PK \_7 \_1 \_3 \_2 \_3 \_ \_TA \_3 \_0.333 \_1 \_1 \_3 \_ \_SDM \_1 \_0.5 \_1 \_1 \_1 \_ \_MK \_1 \_0.333 \_0.333 \_1 \_1 \_ \_Total \_13 \_2.3095 \_5.6667 \_6 \_9 \_ \_ <mark>Baris total didapat</mark> dari pengolahan tabel 4 dengan cara menjumlahkan masing masing baris dari setiap kolom.

Contoh total dari CP didapat dari  $1 + 7 + 3 + 1 + 1 = 13$  Kemudian setiap nilai kepentingan kriteria dibagi dengan jumlah nilai kepentingan kriteria (normalisasi matriks). Setelah itu nilai tersebut dijumlahkan ke kanan dibagi dengan jumlah kriteria untuk menghitung bobot kriteria, seperti pada tabel 6 Table 6. Normalisasi Matriks dan bobot kriteria \_CP \_PK \_TA \_SDM \_MK \_Bobot Prioritas \_ \_CP \_0.0769 \_0.0619 \_0.0588 \_0.1667 \_0.1111 \_0.0951 \_ \_PK \_0.5385 \_0.433 \_0.5294 \_0.3333 \_0.3333 \_0.4335 \_ \_TA \_0.2308 \_0.1443 \_0.1765 \_0.1667 \_0.3333 \_0.2103 \_ \_SDM \_0.0769 \_0.2165 \_0.1765 \_0.1667 \_0.1111 \_0.1495 \_ \_MK \_0.0769 \_0.1443 \_0.0588 \_0.1667 \_0.1111 \_0.1116 \_ \_ Cara menormalisasikan matriks adalah membagi setiap elemen matriks dengan baris total. Contoh cell CP =  $0.0769$  diperoleh dari  $1/13 = 0.00769$ .

begitu seterusnya untuk cell yang lain. Kolom bobot prioritas didapat dari merata-ratakan setiap baris matriks hasil normalisasi. Contoh bobot prioritas baris pertama = (0.0769 + 0.0619 + 0.0588 + 0.1667 + 0.1111) / 5 = 0.0951 Tahap berikutnya adalah menghitung lambda max. Untuk menghitung lambda max yaitu dengan 2 langkah: langkah 1 yaitu nilai kepentingan tiap kriteria dikalikan dengan bobot masing – masing kriteria (konsistensi Matrik) kemudian di jumlahkan lalu di bagi dengan bobot masing – masing. Langkah 2 yaitu jumlahkan nilai di langkah 1 dibagi dengan jumlah kriteria.

Langkah pertama yaitu menghitung konsistensi matrik : Table 7. Matrik normalisasi dan konsistensi matrik \_CP \_PK \_TA \_SDM \_MK \_ KM \_ \_CP \_0.0769 \_0.0619 \_0.0588 \_0.1667 0.1111 0.0951 PK 0.5385 0.433 0.5294 0.3333 0.3333 0.4335 TA 0.2308 \_0.1443 \_0.1765 \_0.1667 \_0.3333 \_0.2103 \_ \_SDM \_0.0769 \_0.2165 \_0.1765 \_0.1667 \_0.1111 \_0.1495 \_ \_MK \_0.0769 \_0.1443 \_0.0588 \_0.1667 \_0.1111 \_0.1116 \_ \_ Konsistensi matrik didapat dari mengalikan matriks pada tabel 6 dengan bobot prioritas masing-masing baris. Contoh untuk baris pertama KM =  $[(1 * 0.0769) + (0.143 * 0.0619)]$  $+$  (0.333  $*$  0.0588) + (1  $*$  0.1667) + (1  $*$  0.111)] / 0.0951 = 5.135 Langkah Berikutnya adalah menghitung Lamda Max : Lambda Max itu adalah rata-rata dari KM (Konsisten Matrik) yang didapat dari total penjumlahan KM dibagi dengan banyaknya kriteria =  $(5.135 + 5.4527 + 5.3458 + 5.2379 + 5.1159) / 5 = 5.2575$  Dan tahap terakhir adalah menghitung nilai CI (Consisten Index), menetapkan nilai RI (Ratio Index) dan nilai CR (Consisten Ratio).

Nilai RI sudah mempunyai nilai baku yang ditetapkan oleh Saaty, seperti pada tabel 8. Table 8. Nilai RI Ordo Matrik \_1 \_2 \_3 \_4 \_5 \_6 \_7 \_8 \_ \_Ratio Index \_0 \_0 \_0.58 \_0.9 \_1.12 \_1.24 \_1.32 \_1.41 \_ \_ Sesuai jumlah kriteria. Dalam penelitian ini mempunyai 5 kriteria maka nilai RI nya adalah 1,12.

Rumus untuk menghitung nilai CI adalah : (nilai lambda max – jml kriteria)/(jml kriteria – 1). Maka nilai CI adalah (5.2575 – 5) / (5-1) = 0.064. Rumus untuk menghitung nilai CR adalah : nilai CI/RI. Maka nilai CR adalah 0,064/1,12 = 0,057. Nilai CR konsisten karena dibawah 0,1 3.2 Proses perhitungan menggunakan Simple Additive Weighting method (SAW) Setelah masing-masing perusahaan dilakukan penilaian maka didapatkan data sebagai beriku.

Table 9. Penilaian perusahaan No \_Kode Perusahaan \_C01 \_C02 \_C03 \_C04 \_C05 \_ \_1 \_P01 \_70 \_80 \_40 \_80 \_70 \_ \_2 \_P02 \_50 \_50 \_50 \_70 \_65 \_ \_3 \_P03 \_70 \_40 \_85 \_70 \_60 \_ \_4 \_P04 \_70 \_80 \_85 \_85 \_90 \_ \_5 \_P05 \_60 \_90 \_80 \_85 \_80 \_ \_ Setelah masing-masing calon sub-kontraktor mendapatkan penilaian maka tahap berikutnya adalah Proses Normalisasi Proses normalisasi berfungsi untuk mencari kelompok benefit atau cost jika Benefit maka nilai terbesar dari baris digunakan untuk membagi, namun jika cost maka nilai terkecil dari baris yang digunakan untuk membagi. Untuk kriteria Company Profile (C001), karena Benefit, maka kita cari Max (70, 50, 70, 70, 60) = 70.

Sehingga untuk: A01 = 70 / 70 = 1 A02 = 50 / 70 = 0,714 A03 = 70 /70 = 1 A04 = 70 /

70 = 1 A05 = 60 / 70 = 0.857 untuk kriteria Pengalaman Kerja (C002) , karena Benefit, maka kita cari Max (80, 50, 40, 80, 90) = 90. Sehingga untuk: A01 = 80 / 90 = 0.089 A02  $= 50 / 90 = 0.556$  A03 = 40 / 90 = 0.444 A04 = 80 / 90 = 0.089 A05 = 90 / 90 = 1 untuk kriteria Tenaga Ahli (C003), karena Benefit, maka kita cari Max (40,50, 85, 85, 80) = 85.

Sehingga untuk: A01 = 40 / 85 = 0.471 A02 = 50 / 85 = 0.588 A03 = 85 /85 = 1 A04 = 85 /85 = 1 A05 = 80 / 85 = 0.941 untuk kriteria SDM & Peralatan (C003), karena Benefit, maka kita cari Max (80,70, 70, 85, 85) = 85. Sehingga untuk: A01 = 80 / 85 = 0.941 A02 = 70 / 85 = 0.824 A03 = 70 / 85 = 0.824 A04 = 85 / 85 = 1 A05 = 85 / 85 = 1 untuk kriteria Tenaga Ahli (C003), karena Benefit, maka kita cari Max (70,65, 60, 90, 80) = 90.

Sehingga untuk: A01 = 70 / 90 = 0.778 A02 = 65 / 90 = 0.722 A03 = 60 /90 = 0.667 A04 = 90 / 90 = 1 A05 = 80 / 90 = 0.889 Table 10. hasil normaliasai No \_Kode Perusahaan \_C01 \_C02 \_C03 \_C04 \_C05 \_ \_1 \_P01 \_1 \_0.889 \_0.471 \_0.941 \_0.778 \_ \_2 \_P02 \_0.714 \_0.556 \_0.588 \_0.824 \_0.722 \_ \_3 \_P03 \_1 \_0.444 \_1 \_0.824 \_0.667 \_ \_4 \_P04 \_1 \_0.889 \_1 \_1 \_1 \_ \_5 \_P05 \_0.857 \_1 \_0.941 \_1 \_0.889 \_ \_ Langkah berikutnya adalah melakukan perhitungan matrik terbobot dengan cara mengalikan hasil normaliasi dengan bobot prioritas.

Contoh pada kolom C001 didapat dari  $1 \times 0.0951 = 0.0951$ , sedangkan kolom C002 didapat dari 0.889 x 0.4335 = 0.3853. begitu juga dengan kolom yang lainnya Table 11. Hasil terbobot No \_Kode Perusahaan \_C01 \_C02 \_C03 \_C04 \_C05 \_ \_1 \_P01 \_0.0951 \_0.3853 \_0.099 \_0.1407 \_0.0868 \_ \_2 \_P02 \_0.0679 \_0.2408 \_0.1237 \_0.1231 \_0.0806 \_ \_3 \_P03 \_0.0951 \_0.1927 \_0.2103 \_0.1231 \_0.0744 \_ \_4 \_P04 \_0.0951 \_0.3853 \_0.2103 \_0.1495 0.1116 5 P05 0.0815 0.4335 0.1979 0.1495 0.0992 Langkah yang terakhir adalah proses perangkingan. Untuk mencari nilai akhir caranya adalah dengan mengalikan hasil terbobot pada setiap kriteria. P01 = 0.0951 x 0.3853 x 0.099 x 0.1407 x  $0.0868 = 0.807$  P02 = 0.0679 x 0.2408 x 0.1237 x 0.1231 x 0.0806 = 0.636 P03 = 0.0951 x  $0.1927 \times 0.2103 \times 0.1231 \times 0.0744 = 0.696 \text{ PO4} = 0.0951 \times 0.3853 \times 0.2103 \times 0.1495 \times 0.0001$  $0.1116 = 0.952$  P05 = 0.0815 x 0.4335 x 0.1979 x 0.1495 x 0.0992 = 0.962 Hasil perhitungan perangkingan dapat dilihat pada tabel 12 Tabel 12. Perangkingan No \_Kode \_Nama Perusahaan \_Total \_Rank \_ \_1 \_P01 \_CV. Ria Prima \_0.807 \_3 \_ \_2 \_P02 \_PT. Arfa Tunas Makmur \_0.636 \_5 \_ \_3 \_P03 \_CV. Sarwo Bathi Permana \_0.696 \_4 \_ \_4 \_P04 \_PT. Nambur Marlata \_0.952 \_2 \_ \_5 \_P05 \_PT. 4Cipta \_0.962 \_1 \_ \_ Hasil Berdasarkan hasil perhitungan total nilai perangkingan didapat bahwa alternatif yang memiliki kinerja paling tinggi atau paling baik adalah Alternatif dengan kode A05 atas nama PT. 4 Cipta. Sedangkan Alternatif yang memiliki nilai rendah adalah alternatif dengan kode A02 atas nama PT.

Arfa Tunas Makmur KESIMPULAN Setelah mempelajari masalah dan aplikasi yang telah

dibuat, dapat disimpulkan bahwa Dengan adanya sistem pendukung keputusan menggunakan algoritma AHP-SAW maka pimpinan dapat memutuskan siapa yang dipilih menjadi sub-kontraktor. Hasil penelitian menunjukan nilai tertinggi diperoleh oleh PT.4Cipta dengan nilai sebesar 0.962 Untuk penelitian selanjutnya algoritma SAW dapat dikembangkan dengan menggunakan metode lain dan kriteria yang digunakan dapat digantikan sesuai dengan masalah yang terjadi dalam penelitian DAFTAR PUSTAKA Permatasari Diah, dkk. 2018.

Penerapan Metode AHP Dan SAW Untuk Penentuan Kenaikan Jabatan Karyawan, Jurnal Teknik Informatika dan Sistem Informasi, Vol.5, No.1 Hal 60-73. Andi Syafrianto. 2016. Penerapan Algoritma Ahp Dan Saw Dalam Pemilihan Penginapan Di Yogyakarta. Jurnal Ilmiah DASI Vol. 17 No. 4, Hal. 7-12 Agustina, S., Rachmadi, A., dan Wicaksono, S.A. 2013, SistemPendukung Keputusan Penentuan Prioritas Pelanggan Dealer Suzuki Soekarno-Hatta Malang MenggunakanMetode AHP dan SAW.

Repositori Jurnal Mahasiswa PTIIK UB. Vol. 3 No.3 Yustina Meisella Kristania. 2018. Implementasi Kombinasi Metode Ahp Dan Saw Dalam Pendukung Keputusan Penentuan Kredit Perumahan Rakyat, Jurnal Telematika Vol. 11 No. 1. Hal. 66-78 Ni Wayan Ari Ulandari, dkk. 2018.

Implementasi Metode AHP dan SAW dalam Sistem Pendukung Keputusan Prediksi Potensi Akademik Mahasiswa STMIK STIKOM Bali, Prosiding Seminar Nasional Pendidikan Teknik Informatika, Hal. 223-227 A. Afshari, dkk. 2010. Simple Additive Weighting approach to Personnel Selection problem, International Journal of Innovation, Management and Technology, Vol. 1, No. 5. Hal. 7 -12.

Saaty, T.L. 1991. Pengambilan Keputusan bagi para Pemimpin, Proses; HirarkiAnalitik untuk Pengambilan Keputusan dalam situasi yang Kompleks. SeriManajemen no.134, PPM, Jakarta Agustina, S., Rachmadi, A., dan Wicaksono, S.A. 2013, SistemPendukung Keputusan Penentuan Prioritas Pelanggan Dealer Suzuki Soekarno-Hatta Malang MenggunakanMetode AHP dan SAW.

Repositori Jurnal Mahasiswa PTIIK UB. Vol. 3 No.3 Kusumadewi, S. et al. 2006. Fuzzy Multi-Attribute Decision Making (FUZZY MADM). Graha Ilmu. Yogyakarta [10] Marimin dan Maghfiroh, N. 2013, Aplikasi Teknik Pengambilan Keputusan dalamManajemen Rantai Pasok, cetakan Ketiga, PT Penerbit IPB Press, Bogor. [11] Mujito, et al. 2018. Selection of Prospective Employees Using **Analytical Hierarchy Process (AHP) and ISO** 9126. Proceedings of Icaiti. Hal. 46-50..

INTERNET SOURCES:

-------------------------------------------------------------------------------------------

<1% - http://staff.budiluhur.ac.id/imelda-2/

<1% - https://www.aimcapitalsolution.com/

<1% - https://link.springer.com/article/10.1007/s12665-017-6524-x

<1% - http://eprints.dinus.ac.id/15300/1/jurnal\_15336.pdf

1% - https://ojs.amikom.ac.id/index.php/dasi/article/download/1551/1572

1% -

http://ejournal.amikompurwokerto.ac.id/index.php/telematika/article/download/616/pdf \_20

 $<1\%$  -

https://repository.ipb.ac.id/jspui/bitstream/123456789/40661/5/Bab%20III\_2009rwi.pdf <1% - https://pti.undiksha.ac.id/senapati/archives/confBook2018.pdf  $<1\%$  -

https://sriti.akakom.ac.id/prosiding/PERBANDINGAN%20AHP%20DAN%20SAW%20UNT UK%20PEMILIHAN%20PEGAWAI%20TERBAIK.pdf

<1% - http://ejournal.nusamandiri.ac.id/index.php/pilar/article/download/716/558/  $<1\%$  -

http://eprints.binadarma.ac.id/78/1/PENERAPAN%20DATA%20MINING%20PADA%20PE NJUALAN%20MENGGUNAKAN%20METODE%20CLUSTERING%20STUDY%20KASUS%20 PT.%20INDOMARCO%20PALEMBANG.pdf

<1% - https://ejournal.bsi.ac.id/ejurnal/index.php/evolusi/article/download/656/547 1% - http://www.digilib.its.ac.id/public/ITS-Undergraduate-20624-Paper-1331753.pdf 1% -

http://simki.unpkediri.ac.id/mahasiswa/file\_artikel/2017/3f1fcd5ebfe92301c52c7d007e86 b771.pdf

1% -

http://jamika.mi.unikom.ac.id/\_s/data/jurnal/volume-6/4-ratna-imanira-s-1.pdf/pdf/4-rat na-imanira-s-1.pdf

2% -

https://amiliacahya-politala.blogspot.com/2016/12/normal-0-false-false-false-en-us-x-n one.html

1% -

https://abdul-ghofur-s.blogspot.com/2013/10/sistem-pendukung-keputusan-dengan.ht ml

3% - https://knastik.ukdw.ac.id/2016/makalah/artikel/a5-j13.pdf

 $<1\%$  -

https://repository.bsi.ac.id/index.php/unduh/item/117992/File-14\_BAB-II-landasan-teori. pdf

1% -

http://download.garuda.ristekdikti.go.id/article.php?article=650762&val=10398&title=P EMILIHAN%20SOFTWARE%20ANTIVIRUS%20UNTUK%20LABORATORIUM%20KOMPUT ER%20AKUNTANSI%20DENGAN%20METODE%20AHP%20%20ANALYTICAL%20HIERAR CHY%20PROCESS

1% - http://ejournal.nusamandiri.ac.id/index.php/pilar/article/download/233/203/

<1% - http://eprints.dinus.ac.id/13043/1/jurnal\_13464.pdf

1% - https://jurnaleeccis.ub.ac.id/index.php/eeccis/article/download/209/181

1% -

https://dedensmds.blogspot.com/2017/02/metode-analytic-hierarchy-process-ahp.html 1% -

http://aldi\_tob\_2000.staff.gunadarma.ac.id/Downloads/files/15690/SPK+6+-+Contoh+A plikasi+Penilaian+Karyawan.doc

1% - https://ejournal.bsi.ac.id/ejurnal/index.php/ijcit/article/download/2953/1887  $<1\%$  -

https://www.slideshare.net/abriantonugraha/pertemuan-5-optimasidenganalternatifterb ataslengkap

1% -

https://mirzanugraha.blogspot.com/2014/04/metode-simple-additive-weighting-saw.ht ml

<1% - http://jurnalti.polinema.ac.id/index.php/SIAP/article/view/104/102

<1% - http://eprints.mercubuana-yogya.ac.id/3423/3/BAB%20II.pdf

<1% - https://core.ac.uk/download/pdf/35380633.pdf

1% -

https://www.403errorfound.my.id/2018/03/sistem-pendukung-keputusan-simple.html <1% - https://ilkom.unnes.ac.id/snik/prosiding/2015/45.%20Fitria.pdf

1% -

https://sourcecodegratis.blogspot.com/2017/09/contoh-perhitungan-spk-metode-ahp.h tml

<1% - http://kc.umn.ac.id/10863/7/BAB\_II.pdf

 $<1\%$  -

https://id.123dok.com/document/dzxx69vz-analisis-komparasi-metode-simple-additiveweighting-dan-metode-weighted-product-pada-spk-rekrutmen-karyawan-baru-di-pt-w arta-media-nusantara.html

 $1\%$  -

https://id.123dok.com/document/qvro2e1y-sistem-pendukung-keputusan-dalam-penen tuan-prioritas-pengembangan-kawasan-wisata-bawah-laut.html

<1% - https://edoc.pub/seminar-nasional-informatika-snif-2014-pdf-free.html 1% -

https://www.researchgate.net/publication/333808561\_Implementasi\_Metode\_AHP\_dan\_

SAW\_dalam\_Sistem\_Pendukung\_Keputusan\_Prediksi\_Potensi\_Akademik\_Mahasiswa\_STM IK\_STIKOM\_Bali

- <1% http://e-journal.potensi-utama.ac.id/ojs/index.php/SNIf/article/view/330/277
- <1% https://jeest.ub.ac.id/index.php/jeest/article/view/25
- <1% http://jurnal.iaii.or.id/index.php/RESTI/article/view/918